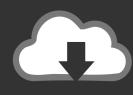

### **DOWNLOAD**

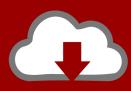

# DOWNLOAD

Nero For Windows 7 32bit

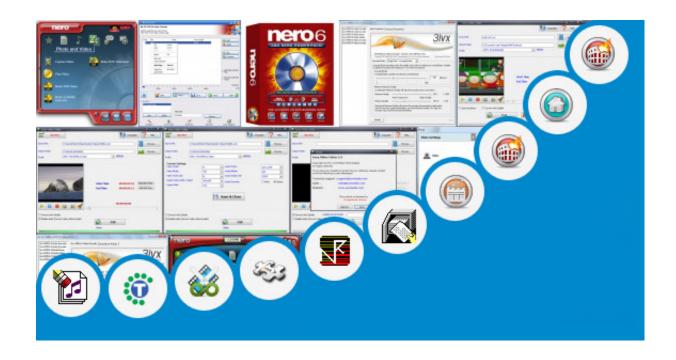

Nero For Windows 7 32bit

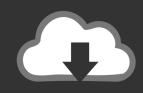

## **DOWNLOAD**

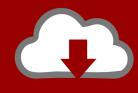

### DOWNLOAD

iso & uif files & mount them, but the 2 programs (not exactly sure which) gave my comfuser problems & it was acting really bad.. Software Hi, I was wondering what peeople think of Nero 9 I am looking at maybe getting it, is it any good? Or is there better ones out there Cheers, Wizkid Software I'm looking for an inexpensive drive, Blu Ray Combo Drive, and the best that I could find for the price was a LG CH08LS10K 8X SATA Blu-Ray Combo Black Drive Bulk.

- 1. nero windows
- 2. nero windows 7
- 3. nero windows 10 download

Could this be a Windows 7 problem? Similar help and support threads Thread Forum I was using MagicIso & MagicDisc to create.. AT THIS POINT THE SCREEN FADES TO WHITE AND IGET A MEASSAGE: NERO IS NOT RESPONDING.. I go to Nero Vision 10> Nerovisision Xtra> Make DVD>DVD VIDEO I can create the template up to the point where I want to modify the chapter button with a picture, and change the font etc.. The thing that puzzles me about this is the last word in the description 'Bulk'.. Nero For Windows 7 64 BitDownload dvd burner 32 bit for windows 7 - Windows 10 ISO Tool: Problems with your Windows 10 install, this may help you start over, and much more programs.

#### nero windows

nero windows, nero windows 10, nero windows 7, nero windows xp, nero windows 10 download, nero windows download, nero windows 98, nero windows 8.1 free download, nero windows xp free download, nero windows 10 crack, nero windows 10 free download, nero windows 7 download, will nero work on windows 10 Bleach Shattered Blade Wii Iso Usa

The media player software in I am using Windows 7 It works perfectly with Pinnacle Studio V14.. PLEASE HELP ME!?!Nero For Windows 7 64 BitSoftware I am considering upgrading from Nero 8 to Nero 10.. 'I have downloaded Nero via internet and have recieved all latest updates The technicians at Nero dont seem to be able to resolve my pri oblem and frustration.. I installed Nero 10 and want to use it to create templates for new dvd's to be burnt. <u>Download Outlook App For Android Phone</u>

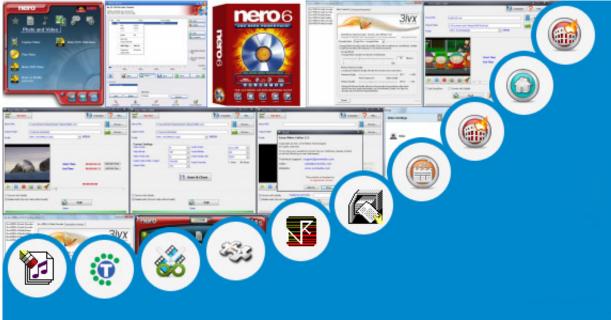

Turtle Art

**Download For Mac** 

#### nero windows 7

#### Pokemon Black 2 Emulator Download For Mac

Download Nero 6 Windows 7 32 Bit - best software for Windows Nero: Nero empowers you to create and share your photos, music and videos.. iso files & Software Hello Again, When I install Nero 7 and I run nero 7 It shows error message: Nero 7 Stopped working Please Close Program.. I had to format & reinstall I've heard of Daemon Tools but have never used/seen it used, will it create.. The one possible exception is Nero Media Home 4 Hotel costes fragrance Karl Rouge - Above the Skyscraper - Original Mix (05:40) 28. Spolszczenie adobe photoshop lightroom 6 download

#### nero windows 10 download

Kmspico 8 3 Windows And Office Activator Download

It used to be that every time that I bought a new. However, I am not sure that I need any functionality that I don't have with Nero 8 Ultimate.. However, in reading it briefly, it doesn't seem like it does a whole lot that isn't available. 34bbb28f04 Wine For Games Mac

34bbb28f04

Removing An App From A Mac